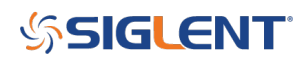

# **SPD programming tips**

## **December 26, 2018**

The SPD series of power supplies feature remote programming capabilities and can be controlled via USB or LAN connection.

In this note, we will use Python and PyVISA to create a program that will connect to an SPD, enable the output, delay, and then disable the output.

There are two areas that differ from some other instrumentation:

The SPD requires "\n" termination only. Additional characters will cause a failure.

NOTE: SPDs will make an audible "beep" if there is a remote communications error

- Delays, here using the Python "time.sleep" command, are helpful in sequencing and allow the instrument time to respond. 10-100 ms should do for most commands.
- Use single-action "Write" commands to send the string to the instrument, a set delay of 10-100 ms, and "Read" commands to retrieve data from the instrument. Bundled operation commands, like "Queries" that perform a Write-then-read operation without a delay may cause issues with programming.
- The SPD uses VXI-11 protocol for LAN. On some systems, it is helpful to use the VXI-11 format for the IP address:

"TCPIP::ip.add.re.ss::INSTR"

Here is a zipped download [Python PyVISA SPD Example](https://siglentna.com/download/7934/?tmstv=1732266802)

\*\*

#Dependencies: #Python 3.7 32 bit #PyVisa 1.7

import visa import time # for sleep import binascii

def main():

```
rm = visa.ResourceManager()
instadd = 'USB0::0x0483::0x7540::SPD3XGB4150080::INSTR'
inst = rm.open_resource(instadd)
inst.write_termination='\n' #Modify termination character
inst.read termination='\n' #Modify termination character
```
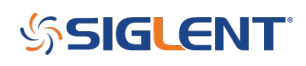

#print (rm.list\_resources()) #List USB resources time.sleep(0.04) #Wait inst.write('OUTP CH1,ON') #Turn on output time.sleep(2) #Wait inst.write('OUTP CH1,OFF') #Turn off output time.sleep(2) #Wait inst.write('\*IDN?') #Write instrument and ask for identification string #print ("here") time.sleep(1) #Wait qStr = inst.read() #Read instrument response print (str(qStr)) #Print returned string inst.close() #Close instrument VISA session

 $if$   $name$   $== '$   $main$   $'$ :

main()

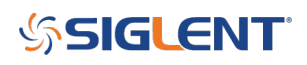

## **North American Headquarters**

SIGLENT Technologies NA 6557 Cochran Rd Solon, Ohio 44139 Tel: 440-398-5800 Toll Free:877-515-5551 Fax: 440-399-1211 [info@siglent.com](mailto:info@siglent.com) [www.siglentamerica.com/](https://www.siglentamerica.com/)

### **European Sales Offices**

SIGLENT TECHNOLOGIES GERMANY GmbH Staetzlinger Str. 70 86165 Augsburg, Germany Tel: +49(0)-821-666 0 111 0 Fax: +49(0)-821-666 0 111 22 [info-eu@siglent.com](mailto:info-eu@siglent.com) [www.siglenteu.com](http://www.siglenteu.com)

### **Asian Headquarters**

SIGLENT TECHNOLOGIES CO., LTD. Blog No.4 & No.5, Antongda Industrial Zone, 3rd Liuxian Road, Bao'an District, Shenzhen, 518101, China. Tel:+ 86 755 3661 5186 Fax:+ 86 755 3359 1582 [sales@siglent.com](mailto:sales@siglent.com) [www.siglent.com/ens](http://www.siglent.com/ens)